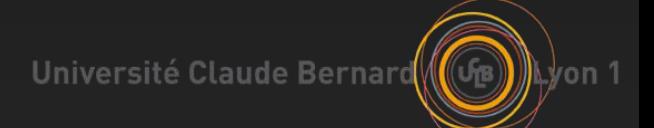

# PEDAGOTEX

# Projet Master 2 - TI5 Dépôt de sujets et supports pédagogiques

**MOE Thibault BALAY Quentin BRIALI Axel BRUNNER Sovanna CARRILLON Thierno Ibrahima DIALLO Adrien GUILLARD** 

**MOA Fabien DUCHATEAU** 

> 11/02/2014 Projet TI5 – BD Sujets

# Remerciements

 M. Fabien DUCHATEAU M. Romuald THION

- › Soutien
- › Conseil
- › Disponibilité
- › Pédagogie

# Contexte

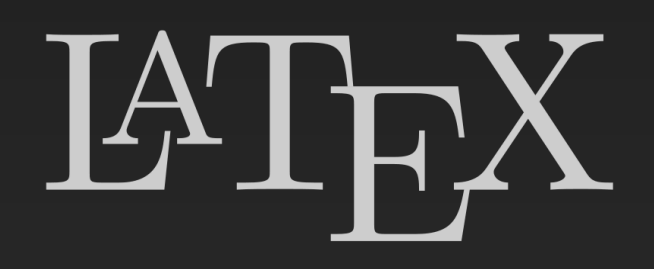

**PDF** 

 Objectifs de l'application › Dépôt de sujets › Partage de fichiers › Génération de documents Utilisateurs cibles › Corps enseignant Evolution du sujet de l'année dernière › Modification des contraintes de formats (LaTeX-PDF)

› Mise en production

# Sommaire

- 1. Objectifs attendus
- 2. Organisation
	- 1. Planning global
	- 2. Répartition des tâches
	- 3. Contraintes
	- 4. Choix techniques
- 3. Travail effectué
	- 1. Réflexion sur le traitement LaTeX
	- 2. Dépôt d'un sujet
	- 3. Génération d'un sujet
	- 4. Noyau fonctionnel
- 4. Travail restant / évolution
- 5. Difficultés rencontrées
- 6. Bilan personnel
- 7. Bilan du projet
- 8. Démonstration

#### 1. Objectifs attendus

#### Dépôt (sujet, exercice, correction)

- › Ajout de métadonnées (type, date, UE, …)
- › Import de fichiers attachés
- › Gestion des erreurs

#### • Recherche (sujet, exercice)

- › Système de panier
- › Visualisation
- **•** Génération (sujet)
	- › À partir du panier
	- › Liste de sujets
	- › Mise en forme correcte
	- › Visualisation du rendu pour modification
- **Gestion d'administration** 
	- › Gestion des droits / des rôles
	- Gestion des équipes

#### 2. Organisation > 1. Planning global

 Analyse de l'existant **• Conception et définition architecture**  Etude sur le traitement LaTeX Développement **Mise à jour et tests • Documentation** 

#### 2. Organisation  $\sum_{i \hat{\sigma}$  and  $i \hat{\sigma}$  2. Répartition des tâches (1/2)

#### **• Thibault BALAY**

- › Gestion de projet (planification, livrables, …)
- › Modélisation de données / Persistance
- › Traitement côté serveur ( services REST )
- Sovanna CARRILLON
	- › Etude sur le traitement LaTeX
	- › Traitement côté serveur ( partie métier )
	- › Dépôt d'un sujet
- **O** Quentin BRIALI
	- › Etude sur le traitement LaTeX
	- › Création du parser
	- › Documentation

2. Organisation  $\sum_{\hat{a} \in A} 2$ . Répartition des tâches (2/2)

### Axel BRUNNER

- › Interface client en GWT
- › Gestion du retour en zip

## o Thierno DIALLO

- › Interface client en GWT (Activities & Places)
- › Mise en place architecture du projet
- › Recherche de sujets

## Adrien GUILLARD

- › Interface client en GWT
- › Traitement côté serveur (requête de recherche)

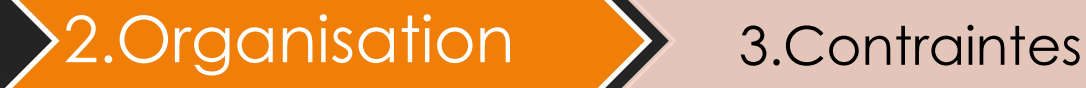

# Temps => 5 mois (3 semaines intensives)

# • Techniques

- › Format LaTeX, PDF
- › Obtenir un noyau fonctionnel
	- Dépôt jusqu'au téléchargement d'un fichier

4. Architecture et choix techniques (1/6)

### Point de vue logique

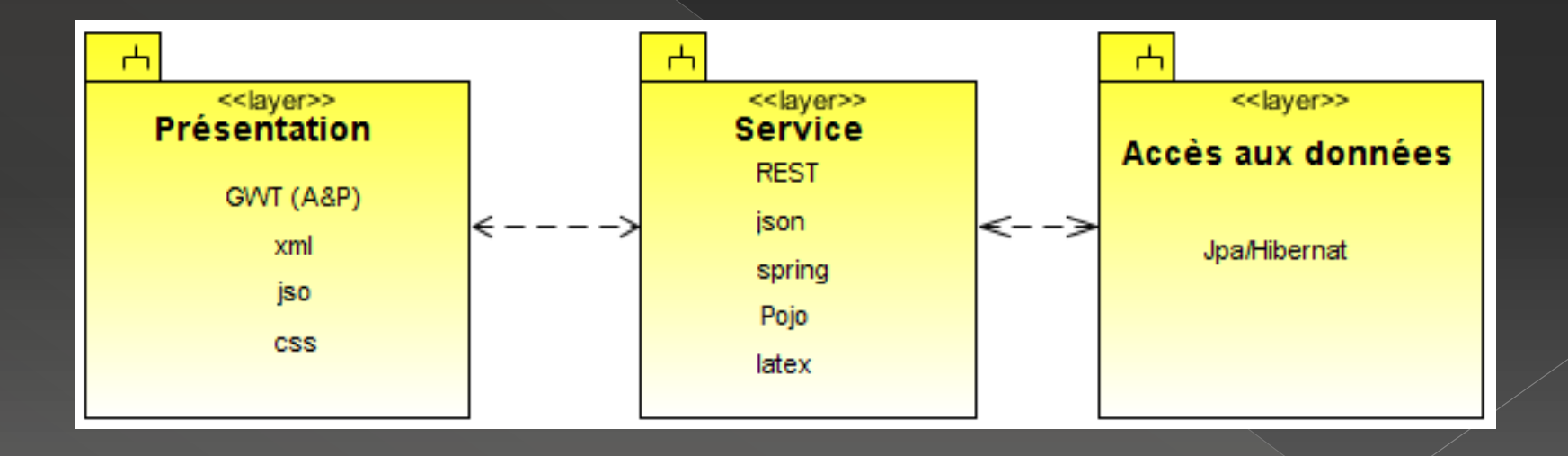

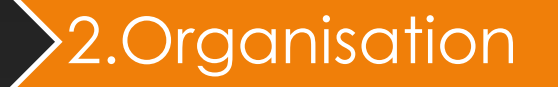

4. Architecture et choix techniques (2/6)

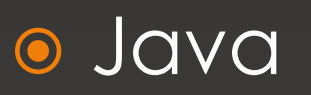

Projet Maven

 GWT (Google Web Toolkit) › Activities and Places (A&P)

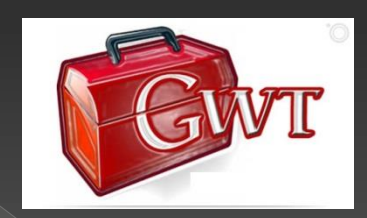

**Maven** 

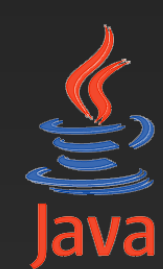

4. Architecture et choix techniques (3/6)

**•** PostgreSQL › JPA (Hibernate) • Spring o Tomcat **O** Services REST

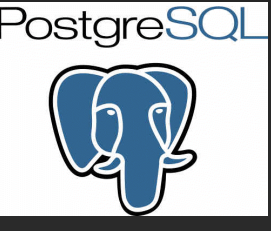

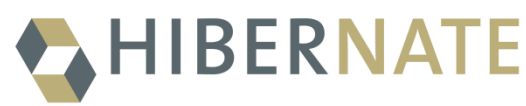

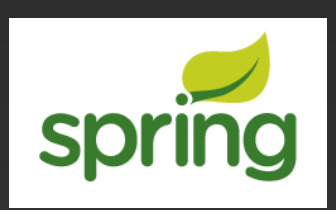

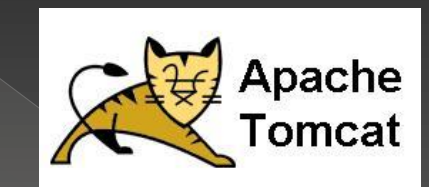

4. Architecture et choix techniques (4/6)

## **Quelques patterns**

Design by contract, MVP, Delegate, Factory, ...

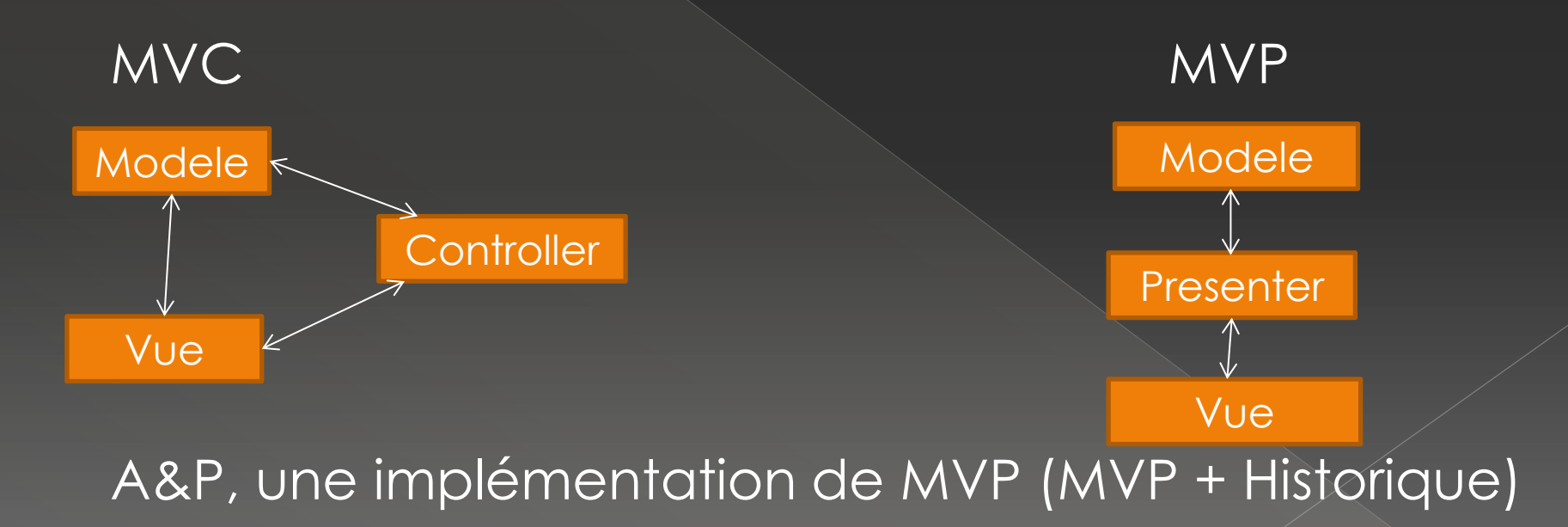

4. Architecture et choix techniques (5/6)

# **• Architecture applicative**

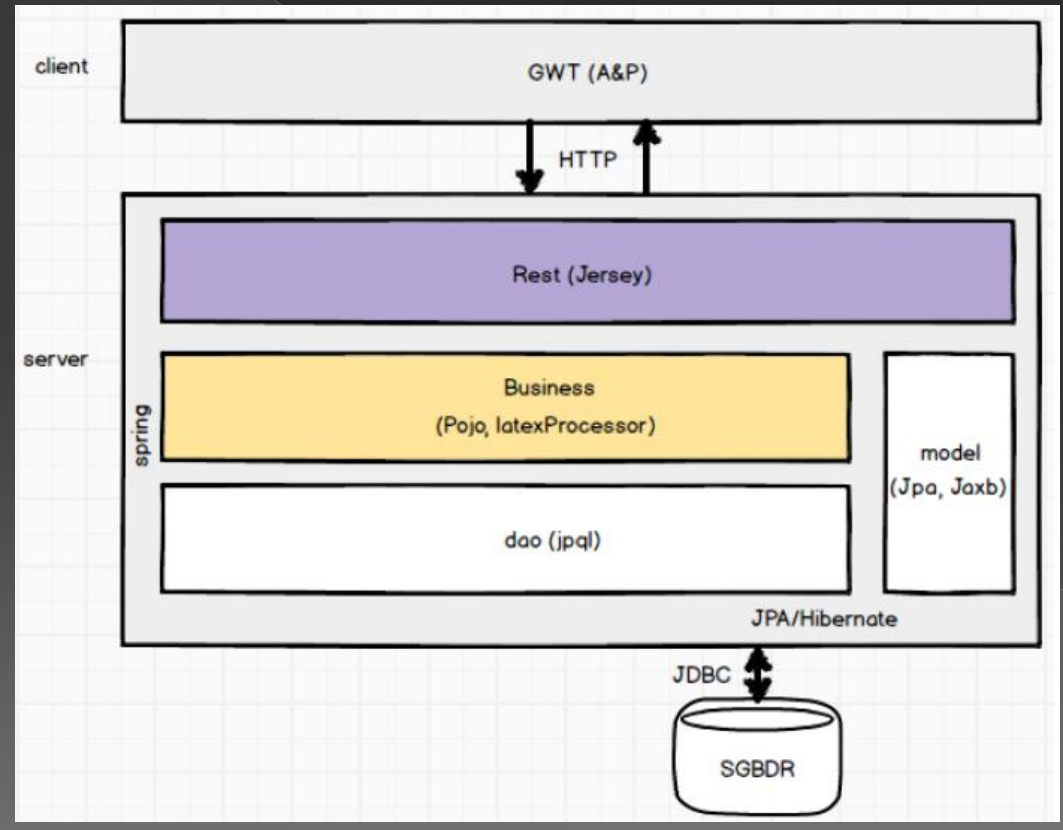

4. Architecture et choix techniques (6/6)

# Comment A&P gère le flux de communication entre les différents éléments applicatifs?

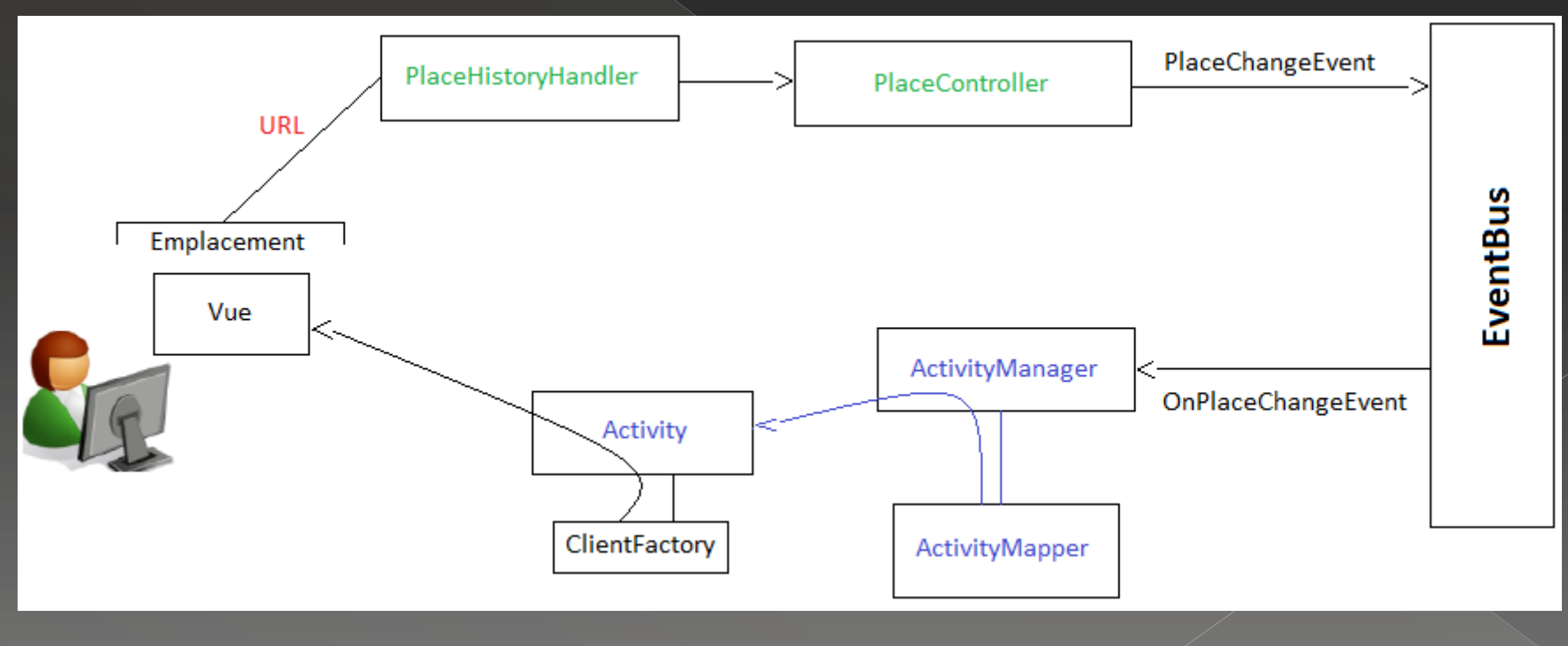

#### 3.Travail effectué

#### 1. Réflexion sur le traitement LaTeX

Analyse de différents exemples fournis

- › Trop compliqué de gérer cas par cas ( import d'un fichier )
- Proposition de différentes solutions
	- › Simplifier le traitement
	- › Gérer le maximum de contraintes
- Mise en place d'un standard
	- › Package Exercise
- o Test à partir d'exemples fournis

# 3.Travail

effectué // 2. Dépôt d'un sujet

 Envoi d'un fichier .tex et ses attachés › Fichier par fichier **·** Saisie des métadonnées du sujet Compilation pour vérifier le contenu › Retour des erreurs o Traitement du fichier (UTF-8) › Utilisation du parser LaTeX › Découpage en exercices › Persistance en base

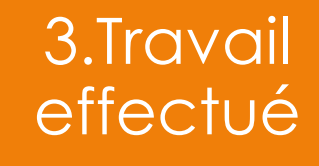

3. Génération d'un sujet

 Recherche de sujets par métadonnées **• Affichage des sujets**  Création d'un zip à partir d'un sujet choisi Retour d'un zip à l'utilisateur

# 3.Travail

# effectué / 4. Noyau fonctionnel

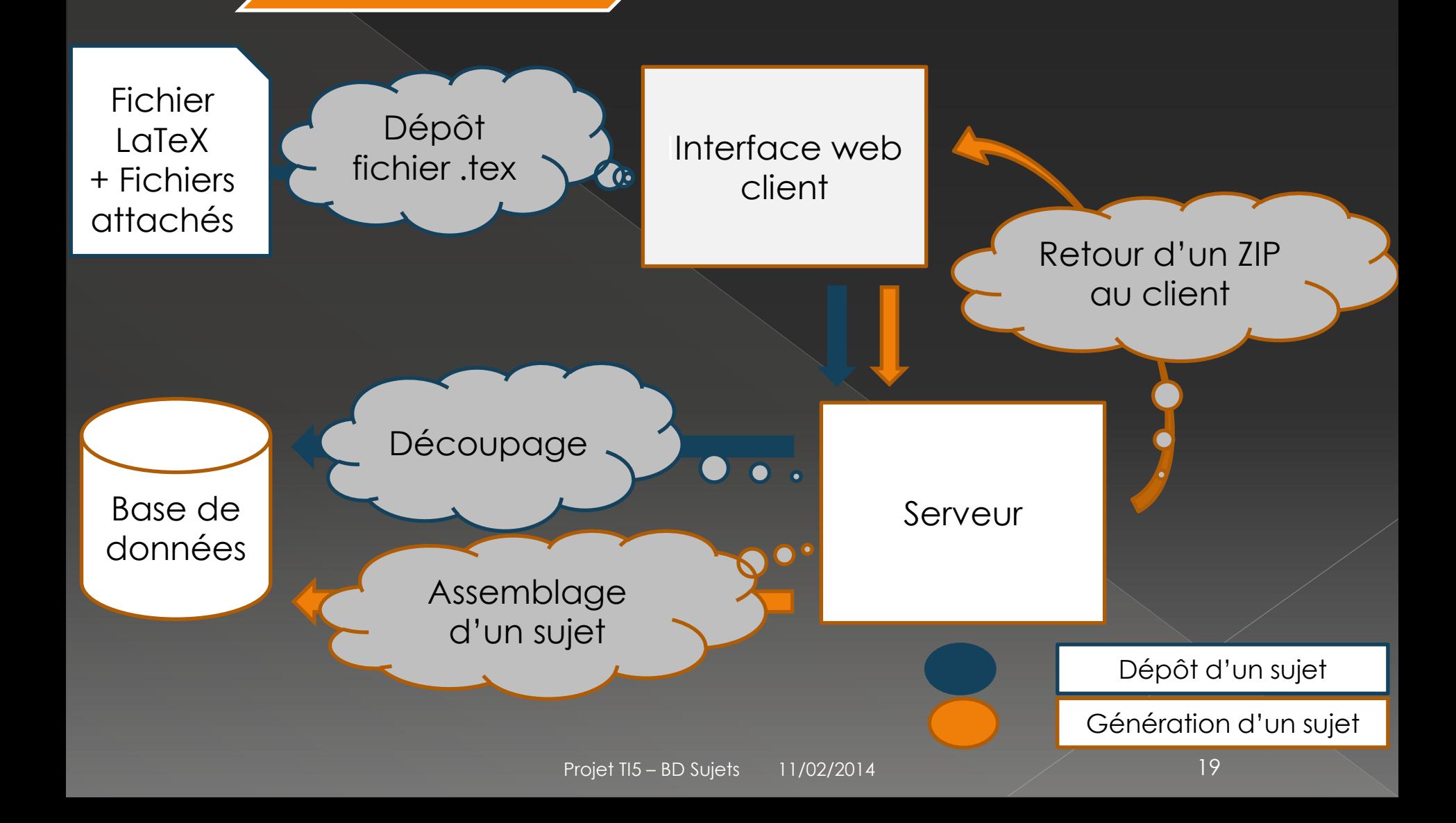

#### 4. Travail restant / Evolution (1/2)

## **O** Interface client

# o Recherche d'exercices par métadonnées

- Gestion d'un panier d'exercices
- Construction d'un fichier avec des exercices de différents sujets et fichiers attachés

4. Travail restant / Evolution (2/2)

 Prise en charge de plusieurs formats Visualisation/édition du document Gestion du style du document Mise en place du CAS Utilisation par des étudiants

#### 5. Difficultés rencontrées

- Gestion du temps / de la charge de travail (par rapport au projet)
- **Gestion de projet** 
	- › Répartition de tâches adéquates
		- En fonction de la personne
		- Sur le temps
	- › Réorganisation des tâches
- **Choix techniques** 
	- › GWT
- **Traitement LaTeX** 
	- › Traiter un large panel de cas (malgré le standard)
	- › Générer un sujet complet à partir de la base
	- › Encodage des fichiers (seulement UTF-8)

#### 6. Bilan personnel

o Travail en équipe Projet complet Expérience technique › Langage › Architecture • Gestion de projet › Planification › Livrables › Relationnel MOE/MOA

#### 7. Bilan du projet

 Manque des fonctionnalités Noyau fonctionnel › Dépôt de sujets › Recherche de sujets › Récupération d'un zip Evolutions possibles › Analyse du traitement LaTeX › Architecture complète Comparaison par rapport à 2012/2013 › Moins de fonctionnalités › Génération d'un sujet similaire à celui déposé Encodage du fichier de sortie correct

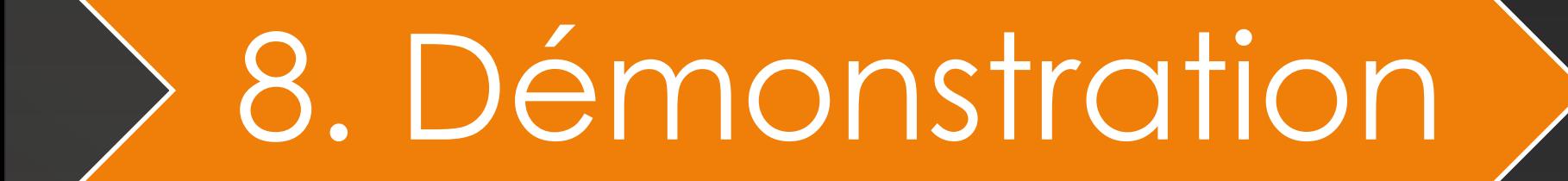

Projet TI5 – BD Sujets 11/02/2014 25

#### Merci de votre attention !

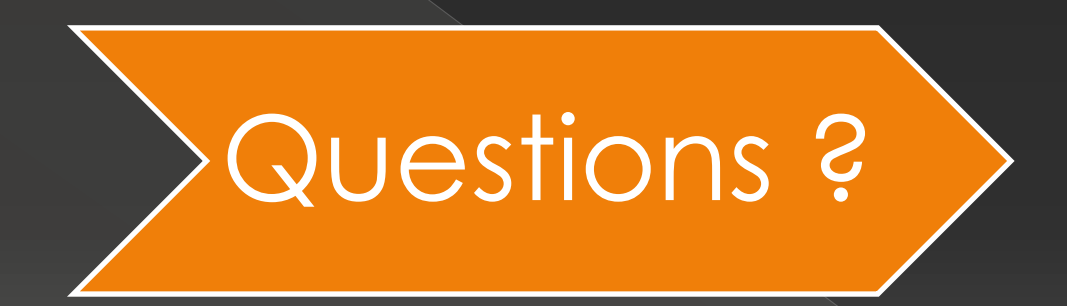